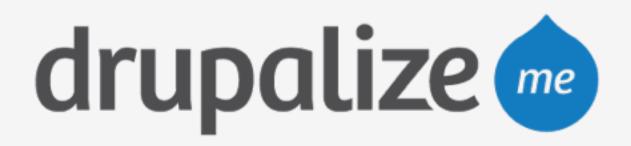

## Choose Your Pantheon Plan

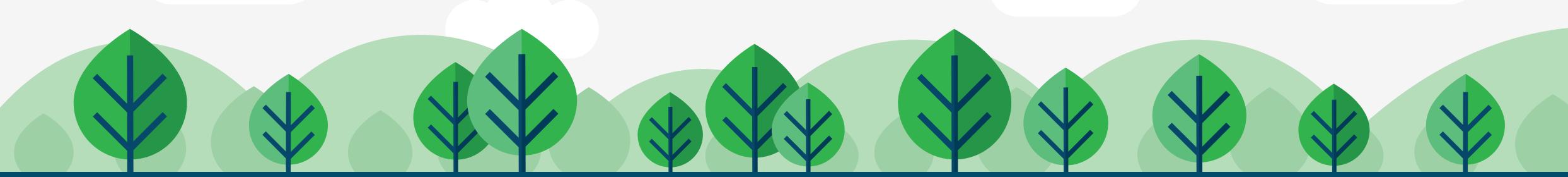

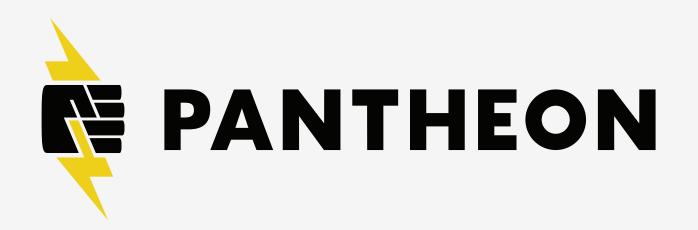

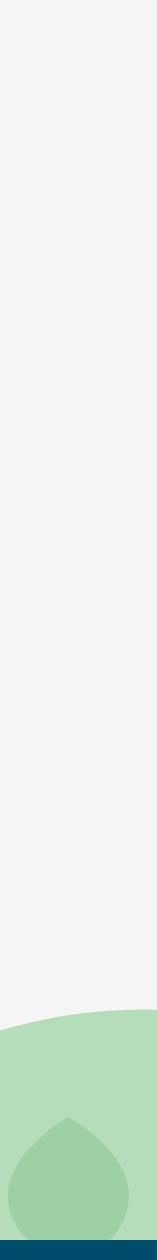

## In This Lesson

- Add a payment card
- Review plans
- Select a plan

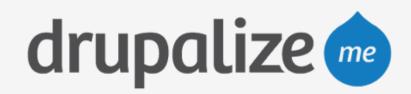

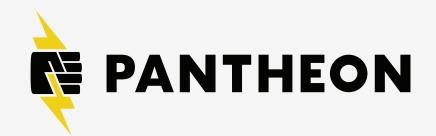

## Recap

- Added a payment card
- Reviewed plans
- Selected a plan

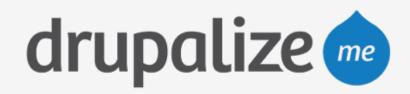

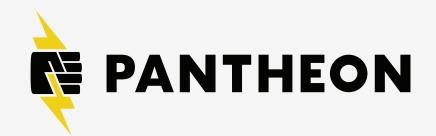